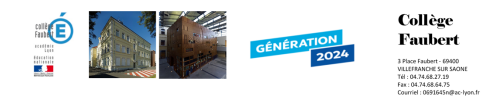

## **1-Prise en main du logiciel**

- Pedagogie - Sciences - Technologie - Troisièmes - \_Ancien-Document - PAO -

Date de mise en ligne : vendredi 14 novembre 2008

**Copyright © Collège Faubert - Tous droits réservés**

Dans ce travail, vous allez prendre en main le logiciel de PAO en faisant un exercice sur l'histoire de l'informatique.